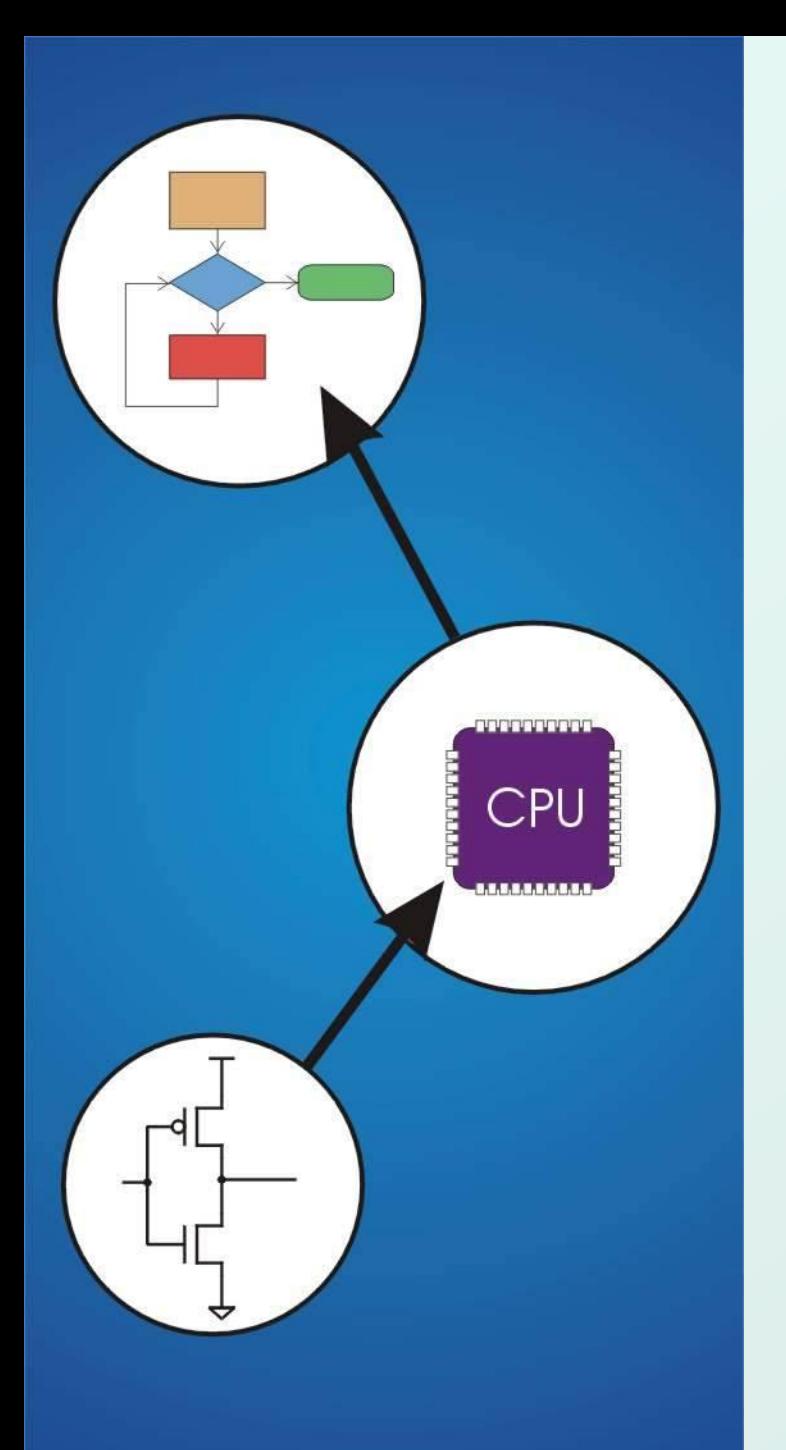

## Chapter 19 **Data Structures**

Original slides from Gregory Byrd, North Carolina State University

Modified by C. Wilcox, M. Strout, Y. Malaiya Colorado State University

#### Data Structures

- A data structure is a particular organization of data in memory.
	- We want to group related items together.
	- We want to organize these data bundles in a way that is convenient to program and efficient to execute.
- An array is one kind of data structure.

In this chapter, we look at two more:

- **struct** directly supported by C
- **If the linked list** built from struct and dynamic allocation

### What we will study

- struct: define, declare to allocate, access
	- **Array of structs, pointer to struct**
- typedef
- dynamic allocation: allocation and deallocation
- Example: linked list: Car lot example

Java: array vs. ArrayList

### Structures in C

- A **struct** is a mechanism for grouping together related data items of **different types**.
	- **Recall that an array groups items of a single type.**
	- **Example: We want to represent an airborne aircraft:**

```
 char flightID[7];
int altitude;
int longitude;
int latitude;
int heading;
double airSpeed;
```
 We can use a **struct** to group data fields for each plane in a single named entity.

## Defining a Struct

• We first need to define a new type for the compiler and tell it what our struct looks like.

```
struct flightType {
  char flightID[7]; /* max 6 characters */
  int altitude; /* in meters */
  int longitude; /* in tenths of degrees */
  int latitude; /* in tenths of degrees */
  int heading; /* in tenths of degrees */
  double airSpeed; /* in km/hr */
```
**};**

- This tells the compiler **how big** our struct is and how the different data items ("members") are laid out in memory.
- But it does not allocate any memory.

# Declaring and Using a Struct

• To allocate memory for a struct, we declare a variable using our new data type.

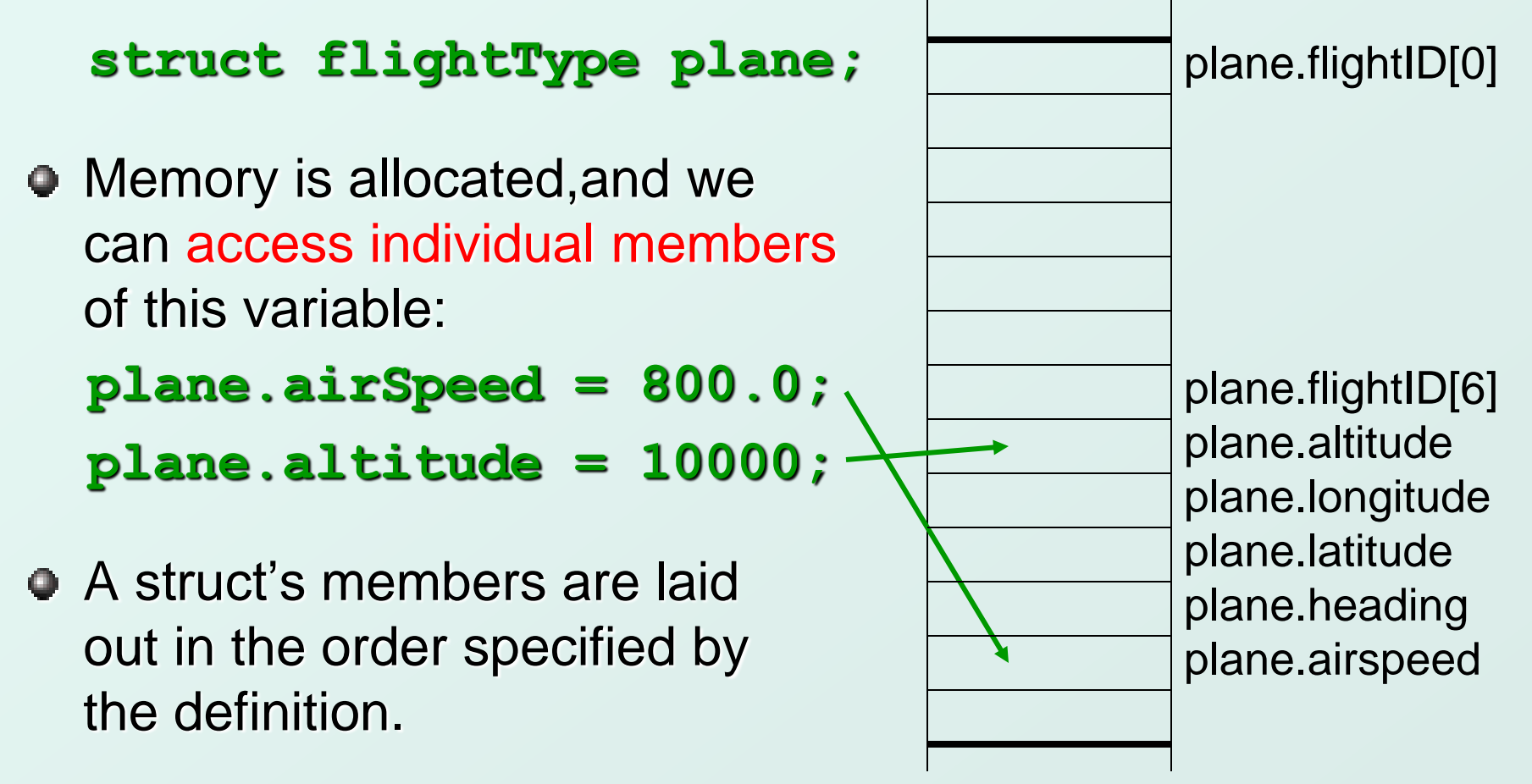

# Defining and Declaring at Once

You can both define and declare a struct at the same time.

#### **struct flightType**

```
 {
```

```
 double airSpeed; /* in km/hr */
```
 **} maverick;**

```
 char flightID[7]; /* max 6 characters */
 int altitude; /* in meters */
 int longitude; /* in tenths of degrees */
 int latitude; /* in tenths of degrees */
 int heading; /* in tenths of degrees */
```
And you can use flightType to declare other structs.  **struct flightType iceMan;**

#### typedef

• C provides a way to define a data type by giving a new name to a predefined type.

Syntax:

```
typedef <type> <new name>;
```
Examples:

```
 typedef int Color;
```

```
 typedef struct flightType Flight;
```
 **typedef struct ab\_type {**

 **int a;**

 **double b;**

 **} ABGroup;**

### Using typedef

• This gives us a way to make code more readable by giving application-specific names to types. Use

```
 Color pixels[500];
 Flight plane1, plane2;
```
#### Typical practice

 Put typedef's into a header file, and use type names in main program. If the definition of Color/Flight changes, you might not need to change the code in your main program file.

# Generating Code for Structs

• Suppose our program starts out like this:

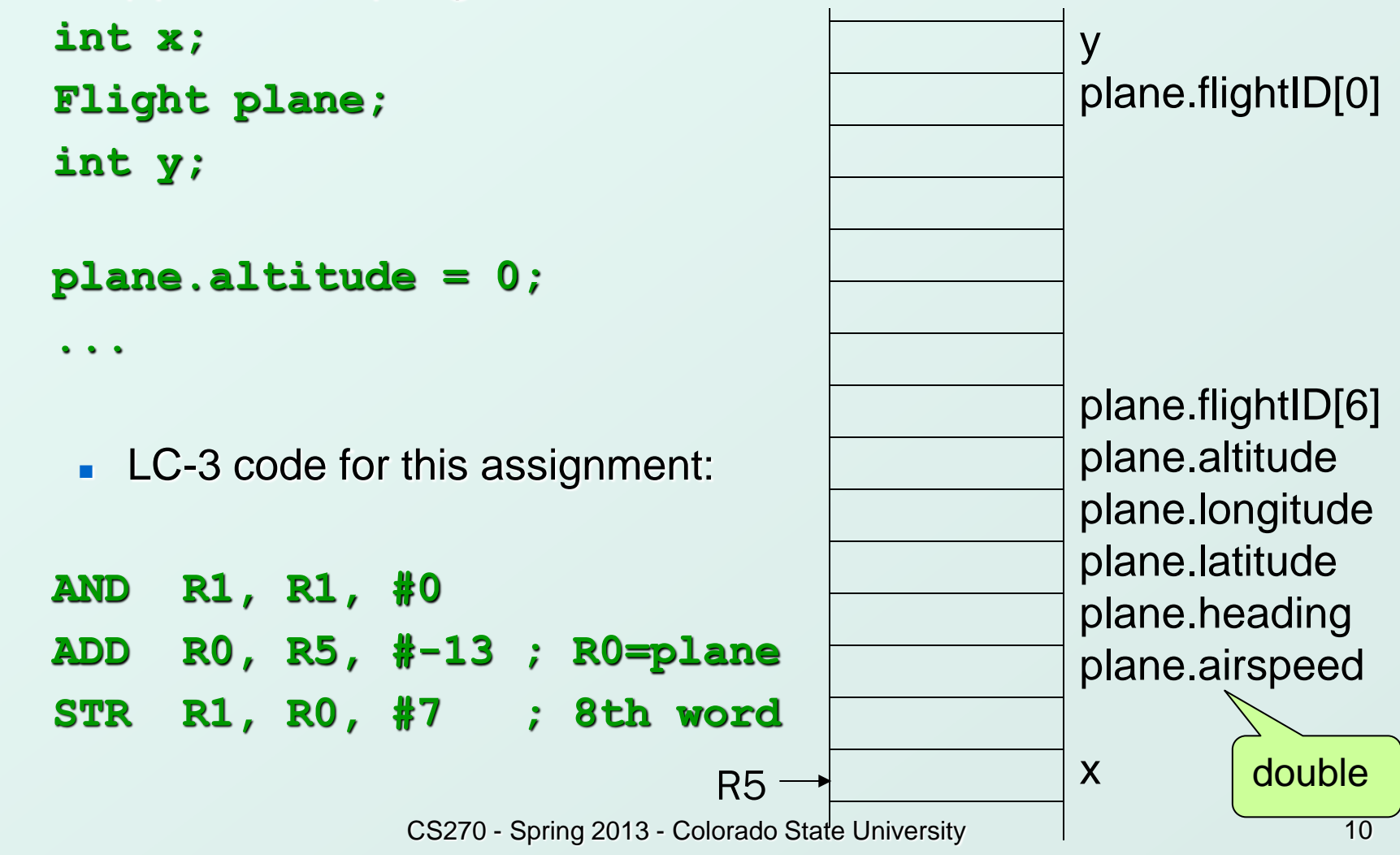

### Array of Structs

● Can declare an array of structs:

#### **Flight planes[100];**

- **Each array element is a struct (7 words, in this case).**
- To access member of a particular element:

#### **planes[34].altitude = 10000;**

Because [] and . operators have the same precedence, and both associate left-to-right, this is the same as:

#### **(planes[34]).altitude = 10000;**

#### Pointer to Struct

We can declare and create a pointer to a struct:

#### **Flight \*planePtr;**

#### **planePtr = &planes[34];**

To access a member of the struct addressed by pointer:

#### **(\*planePtr).altitude = 10000**;

Because the . operator has higher precedence than  $\dot{ }$ , this is NOT the same as:

#### **\*planePtr.altitude = 10000;**

● C provides special syntax for accessing a struct member through a pointer:

#### **planePtr->altitude = 10000;**

# Passing Structs as Arguments

- Unlike an array, a struct is always passed by value into a function.
	- **This means the struct members are copied to** the function's activation record, and changes inside the function are not reflected in the calling routine's copy.

```
• Most of the time, you'll want to pass a pointer to a struct.
   int Collide(Flight *planeA, Flight *planeB)
  {
     if (planeA->altitude == planeB->altitude) {
   ...
   }
     else
       return 0;
  }
```
### Dynamic Allocation

- Suppose we want our weather program to handle a variable number of planes – as many as the user wants to enter.
	- We can't allocate an array, because we don't know the maximum number of planes that might be required.
	- **Even if we do know the maximum number, it might be** wasteful to allocate that much memory because most of the time only a few planes' worth of data is needed.

#### Solution:

Allocate storage for data dynamically, as needed.

#### malloc

The Standard C Library provides a function for allocating memory at run-time: **malloc**.

#### **void \*malloc(int numBytes);**

- It returns a generic pointer (**void\***) to a contiguous region of memory of the requested size (in bytes).
- The bytes are allocated from a region in memory called the **heap**.
	- **The run-time system keeps track of chunks of** memory from the heap that have been allocated.

### Using malloc

 $\bullet$  To use malloc, we need to know how many bytes to allocate. The **sizeof** operator asks the compiler to calculate the size of a particular type.

#### **planes = malloc(n \* sizeof(Flight));**

• We also need to change the type of the return value to the proper kind of pointer – this is called "casting"

 **planes = (Flight\*) malloc(n\* sizeof(Flight));**

```
Example
```

```
 int airbornePlanes;
Flight *planes;
printf("How many planes are in the air?");
scanf("%d", &airbornePlanes);
planes = 
   (Flight*) malloc(sizeof(Flight)*airbornePlanes);
if (planes == NULL) {
   printf("Error in allocating the data array.\n");
   ...
}
planes[0].altitude = ...
                               If allocation fails,
                               malloc returns NULL.
               Note: Can use array notation
               or pointer notation.
```
CS270 - Spring 2013 - Colorado State University 17

free

- Once the data is no longer needed, it should be released back into the heap for later use.
	- This is done using the free function, passing it the same address that was returned by malloc.

#### **void free(void\*);**

**If allocated data is not freed, the program might run** out of heap memory and be unable to continue.

### The Linked List Data Structure

- A linked list is an ordered collection of nodes, each of which contains some data, connected using pointers.
	- **Each node points to the next node in the list.**
	- The first node in the list is called the **head**.
	- **The last node in the list is called the tail.**

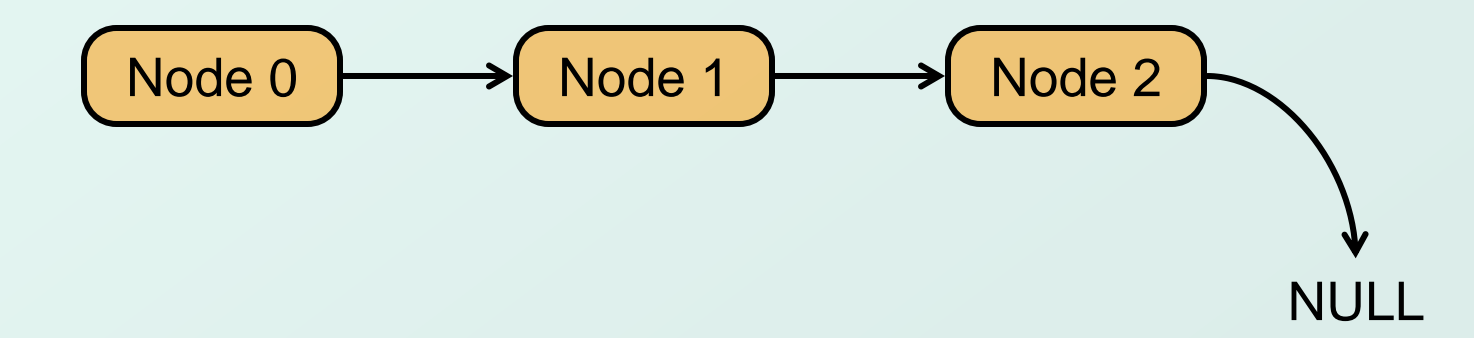

### Linked List vs. Array

- A linked list can only be accessed sequentially.
- $\bullet$  To find the 5<sup>th</sup> element, for instance, you must start from the head and follow the links through four other nodes.
- Advantages of linked list:
	- **Dynamic size**
	- **Easy to add additional nodes as needed**
	- **Easy to add or remove nodes from the middle of the** list (just add or redirect links)

#### Advantage of array:

**Can easily and quickly access arbitrary elements** 

### Example: Car Lot

- Create an inventory database for a used car lot. Support the following actions:
	- **Search** the database for a particular vehicle.
	- **Add** a new car to the database.
	- **Delete** a car from the database.
- The database must remain sorted by vehicle ID.
- Since we don't know how many cars might be on the lot at one time, we choose a linked list representation.

#### Car data structure

- Each car has the following characterics: vehicle ID, make, model, year, mileage, cost.
- Because it's a linked list, we also need a pointer to the next node in the list:

 **typedef struct carType Car;**

```
struct carType {
   int vehicleID;
   char make[20];
   char model[20];
   int year;
   int mileage;
   double cost;
   Car *next; /* ptr to next car in list */
}
```
{

}

```
#include <stdio.h>
int main() 
 int op = 0; \prime^* Current operation to be perform. \primeCar carBase; /* carBase an empty head node */
 carBase.next = NULL; /* Initialize the list to empty \frac{*}{ }printf("==============================\n");
  printf("=== Used car database ===\n");
 printf("=============================\n\n");
 while (op != 4) {
   printf("Enter an operation:\n");
  printf("1 - Car aquired. Add a new entry for it.\n");
   printf("2 - Car sold. Remove its entry.\n");
   printf("3 - Query. Look up a car's information.\n");
  printf("4 - Quit.\n\infty);
   scanf("%d", &op);
  if (op == 1)
      AddEntry(&carBase);
  else if (op == 2) DeleteEntry(&carBase);
  else if (op == 3) Search(&carBase);
  else if (op == 4) printf("Good bye.\n\n");
   else 
      printf("Invalid option. Try again.\n\n");
 }
                                                They all need
                                                Car *ScanList(Car *head, int searchID)
```
### Scanning the List

```
*planePtr.altitude = 10000;
```
**planePtr->altitude = 10000;**

● Searching, adding, and deleting all require us to find a particular node in the list. We **scan** the list until we find a node whose ID is  $\ge$ = the one we're looking for.

```
Car *ScanList(Car *head, int searchID)
{
   Car *previous, *current;
   previous = head;
   current = head->next;
   /* Traverse until ID >= searchID */
   while ((current!=NULL) 
           && (current->vehicleID < searchID)) {
     previous = current;
     current = current->next;
   }
   return previous;
}
```
### Adding a Node

• Create a new node with the proper info. Find the node (if any) with a greater vehicleID. "Splice" the new node into the list:

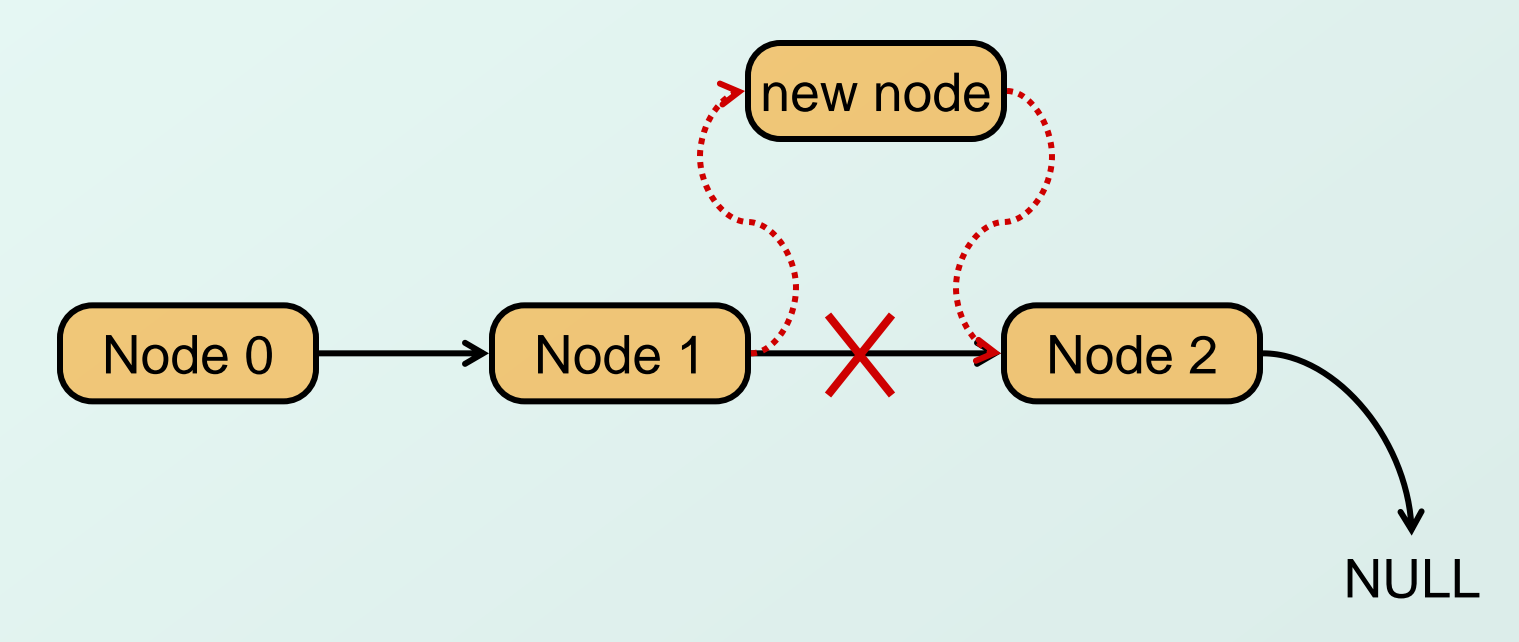

#### void AddEntry(Car \*headPointer)

{ Car \*newNode; /\* Points to the new car info \*/ Car \*nextNode; /\* Points to car to follow new one \*/ Car \*prevNode; /\* Points to car before this one \*/

```
 /* Dynamically allocate memory for this new entry. */
 newNode = (Car *) malloc(sizeof(Car));
```

```
 if (newNode == NULL) {
  printf("Error: could not allocate a new node\n");
  exit(1);
 }
```
 **printf("Enter the following info about the car.\n"); printf("Separate each field by whitespace:\n"); printf("vehicle\_id make model year mileage cost\n");**

```
 scanf("%d %s %s %d %d %lf",
```
}

 **&newNode->vehicleID, newNode->make, newNode->model, &newNode->year, &newNode->mileage, &newNode->cost);**

```
 prevNode = ScanList(headPointer, newNode->vehicleID);
 nextNode = prevNode->next;
```

```
if ((nextNode == NULL) ||
    (nextNode->vehicleID != newNode->vehicleID)) {
   prevNode->next = newNode;
 newNode->next = nextNode;
   printf("Entry added.\n\n");
 }
 else {
 printf("That car already exists in the Database!\n");
   printf("Entry not added.\n\n");
  free(newNode);
 }
```
#### Excerpts from Code to Add a Node

```
 newNode = (Car*) malloc(sizeof(Car));
/* initialize node with new car info */
...
prevNode = ScanList(head, newNode->vehicleID);
nextNode = prevNode->next;
```

```
if ((nextNode == NULL)
     || (nextNode->vehicleID != newNode->vehicleID))
   prevNode->next = newNode;
   newNode->next = nextNode;
}
else {
   printf("Car already exists in database.");
   free(newNode);
}
```
### Deleting a Node

• Find the node that **points to** the desired node. Redirect that node's pointer to the next node (or NULL). Free the deleted node's memory.

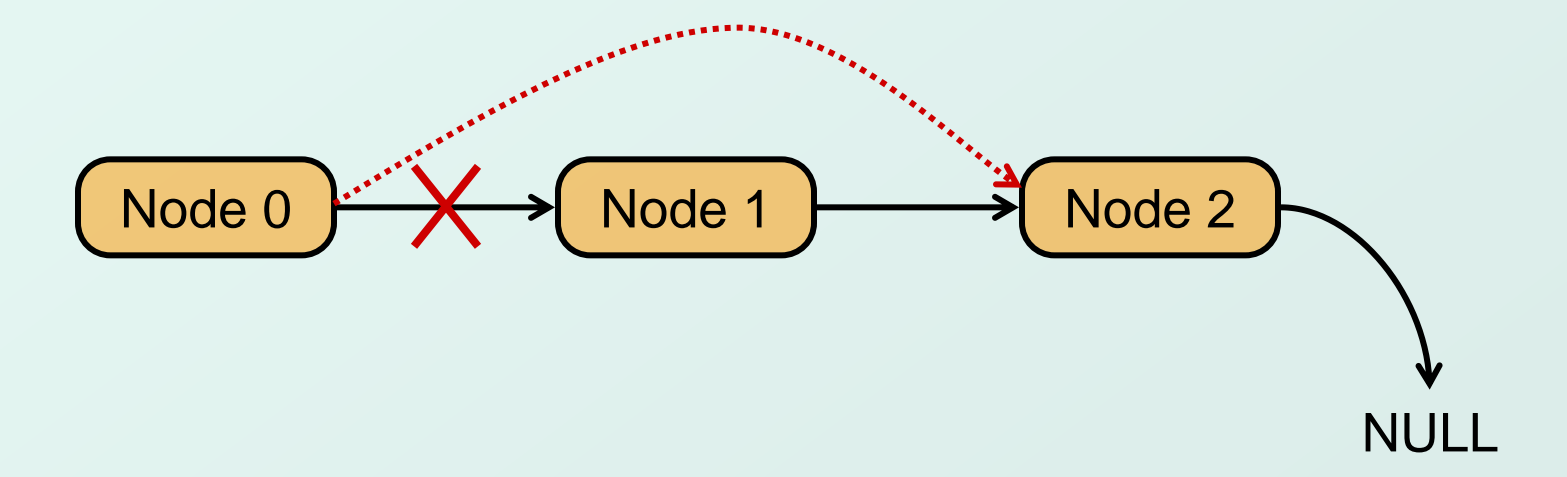

#### void DeleteEntry(Car \*headPointer)

{

int vehicleID;

Car \*delNode; /\* Points to node to delete  $*$ 

Car \*prevNode; /\* Points to node prior to delNode \*/

```
 printf("Enter the vehicle ID of the car to delete:\n");
 scanf("%d", &vehicleID);
```

```
 prevNode = ScanList(headPointer, vehicleID);
 delNode = prevNode->next;
```

```
/* Either there is the car does not exist or */* delNode points to the car to be deleted. */ if (delNode != NULL && delNode->vehicleID == vehicleID) {
  prevNode->next = delNode->next;
 printf("Vehicle with id %d deleted.\n\n", vehicleID);
  free(delNode);
 }
```

```
 else
```
printf("The vehicle was not found in the database.\n");

}

#### Excerpts from Code to Delete a Node

```
 printf("Enter vehicle ID of car to delete:\n");
scanf("%d", vehicleID);
```

```
prevNode = ScanList(head, vehicleID);
delNode = prevNode->next;
```

```
if ((delNode != NULL)
      && (delNode->vehicleID == vehicleID))
   prevNode->next = delNode->next;
   free(delNode);
}
else {
   printf("Vehicle not found in database.\n");
}
```
# Building on Linked Lists

- The linked list is a fundamental data structure.
	- **Dynamic**
	- **Easy to add and delete nodes**
- The concepts described here will be helpful when learning about more elaborate data structures:
	- **u** Trees
	- Hash Tables
	- **Directed Acyclic Graphs**
	- ...